Office Convert PowerPoint To Image Jpg Jpeg Crack Free [Updated-2022]

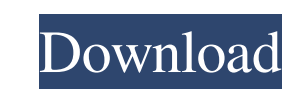

**Office Convert PowerPoint To Image Jpg Jpeg With Keygen Free [Mac/Win] (Latest)**

**Office Convert PowerPoint To Image Jpg Jpeg Crack Free Download [Latest] 2022**

81e310abbf

**Office Convert PowerPoint To Image Jpg Jpeg [32|64bit] 2022 [New]**

**What's New In Office Convert PowerPoint To Image Jpg Jpeg?**

office Convert PowerPoint to Image Jpg/Jpeg is a program with a title that pretty much sums up its functionality - it allows you to turn PPT, PPTX and PPTM files into images (e.g. JPG, BMP, GIF, PNG, WMF). The interface of "drag and drop" method. Unfortunately, you cannot process more than one item. In the file queue you can check out the name, location, size and type of each document. It is only required to specify and output directory and transparency, position, zoom level). You can set an output file name, remove an item from the list or clear the entire queue, as well as save the file list for later use. office Convert PowerPoint to Image Jpg/Jpeg can be low-to-moderate amount of system resources in order to convert a document briefly. Its response time is good and the tool delivers a good quality in regard to the images, graphics and text layout. No error dialogs have pop downsides. The fact that batch processing is unsupported is a big disadvantage. Also, you cannot preview pictures or look into a help file. The interface requires some major improvements. However, we must take into account DeliOffice PowerPoint to PDF Converter is an easy-to-use and highly compatible program. It lets you convert PowerPoint presentations to PDF format with a few clicks. Each PowerPoint file is parsed to extract the various el PICT, PNG, TGA, PNG, and WMF. To prevent unauthorized use, you can protect the output file with password protection. DeliOffice PowerPoint to PDF Converter offers an intuitive user interface that allows you to batch proces to help you quickly find the PowerPoint files that you want to convert. It converts most PowerPoint files including PPT, PPTX, PPTM, PPS, PPSX, PPSM, HTML, RTF, XPS, WPS and many more

## **System Requirements:**

Game Features The mood and pace of a classic arcade shoot-em-up blended into a living, breathing online multiplayer experience WELCOME TO SPACE FIGHTERS - a space themed multiplayer online shooter! The game features its ow aim: challenge your friends and complete a high score on the ranked leaderboards. FEATURE LIST Challenge and slay your friends in Multiplayer mode. Realistic 3D graphics & gameplay.

[https://www.dernieredispo.com/wp-content/uploads/2022/06/Driver\\_CleanerNET.pdf](https://www.dernieredispo.com/wp-content/uploads/2022/06/Driver_CleanerNET.pdf) [https://bronder-bronder.com/wp-content/uploads/2022/06/Perfect\\_Pitch\\_Tester.pdf](https://bronder-bronder.com/wp-content/uploads/2022/06/Perfect_Pitch_Tester.pdf) <https://www.bbmproject.it/wp-content/uploads/2022/06/ScenalyzerLive.pdf> <https://weltverbessern-lernen.de/wp-content/uploads/2022/06/gellschu.pdf> <https://kharrazibazar.com/wp-content/uploads/2022/06/jayntri.pdf> <https://lavingtonhs.com/wp-content/uploads/gloefro.pdf> <https://getlolaccounts.com/wp-content/uploads/2022/06/quarfavo.pdf> [https://alfagomeopatia.ru/wp-content/uploads/myspace\\_friend\\_adder\\_elite.pdf](https://alfagomeopatia.ru/wp-content/uploads/myspace_friend_adder_elite.pdf) <https://lombard-magnet.ru/wp-content/uploads/2022/06/yalamign.pdf> [https://champlife.de/wp-content/uploads/2022/06/Copy\\_Path\\_To\\_Clipboard.pdf](https://champlife.de/wp-content/uploads/2022/06/Copy_Path_To_Clipboard.pdf)

## Related links: